# V. DOWNLOAD

### [How To Make A Windows 32 Bit Installer For Osx Lon](https://tiurll.com/1ugems)

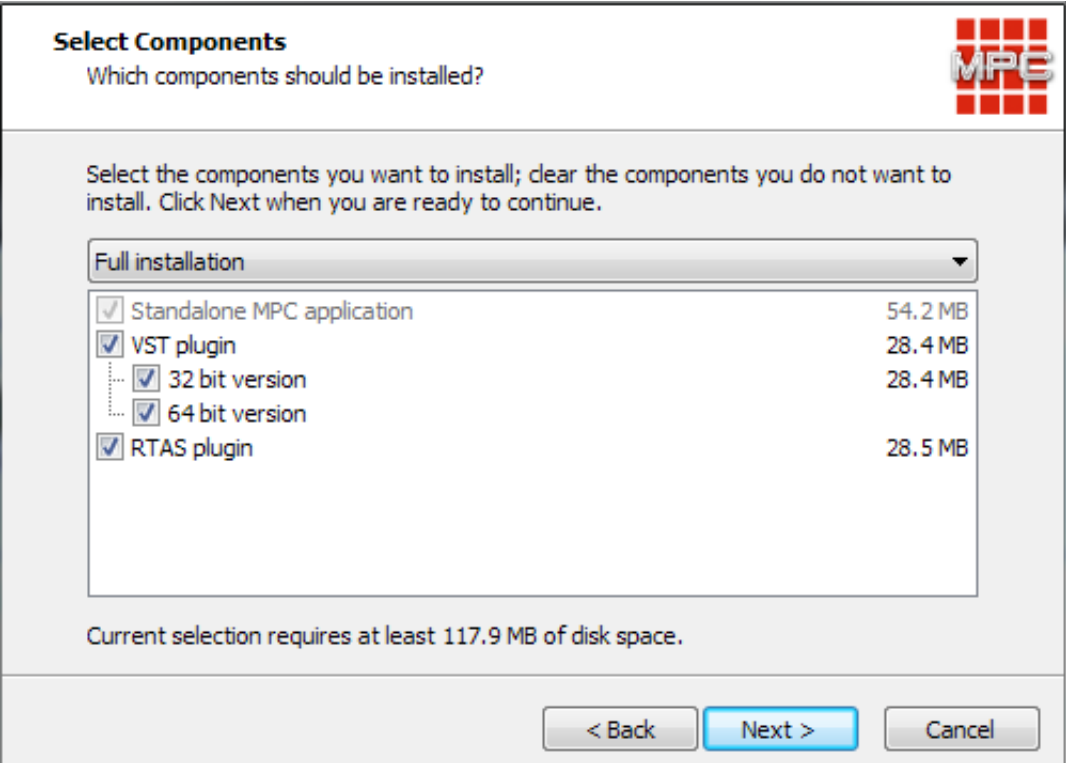

[How To Make A Windows 32 Bit Installer For Osx Lon](https://tiurll.com/1ugems)

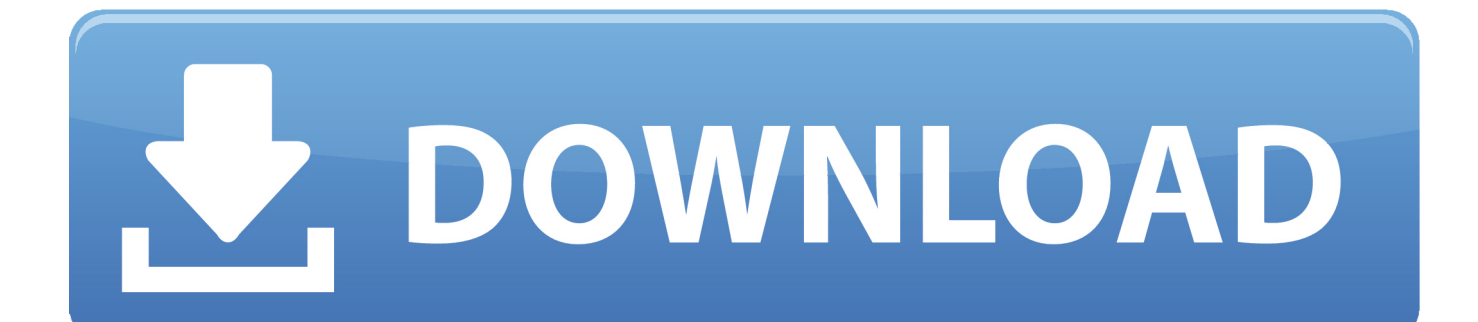

Mac OS X Lion is a seventh powerful and major release of Mac OS X It is a standalone Bootable DVD DMG Image installer of Lion OS X.. A wide range of new features is introduced including the compatibility of Google Contacts Synchronization, Launchpad, Voiceover and much more.

- 1. make windows installer
- 2. make windows installer on mac
- 3. make windows installer usb from iso

Since Mac Lion is introduced, it is continuously improving in the terms of stability, compatibility, and security.

## **make windows installer**

make windows installer, make windows installer usb on mac, make windows installer on mac, make windows installer from linux, make windows installer usb from iso, make windows installer package, how to make windows installer works in safe mode, make windows installer with rufus, make windows installer from iso, make windows installer bootable, make windows installer c# [Amplitube 4 Download Mac](https://sleepy-dubinsky-24b46e.netlify.app/Amplitube-4-Download-Mac.pdf)

With many enhancements and fixes, this OS X has become a reliable Operating System.. ICloud is introduced to achieve the cloud services to keep your data available everywhere with improved accessibility.. Mac OSX Lion Overview Apple has introduced many operating systems, Mac OS X is one of the powerful and stable releases from Apple. The arger Francis [Autocad 2016 For Mac](https://lela36iprez.wixsite.com/sylinnosup/post/tlcharger-franais-autocad-2016-for-mac)

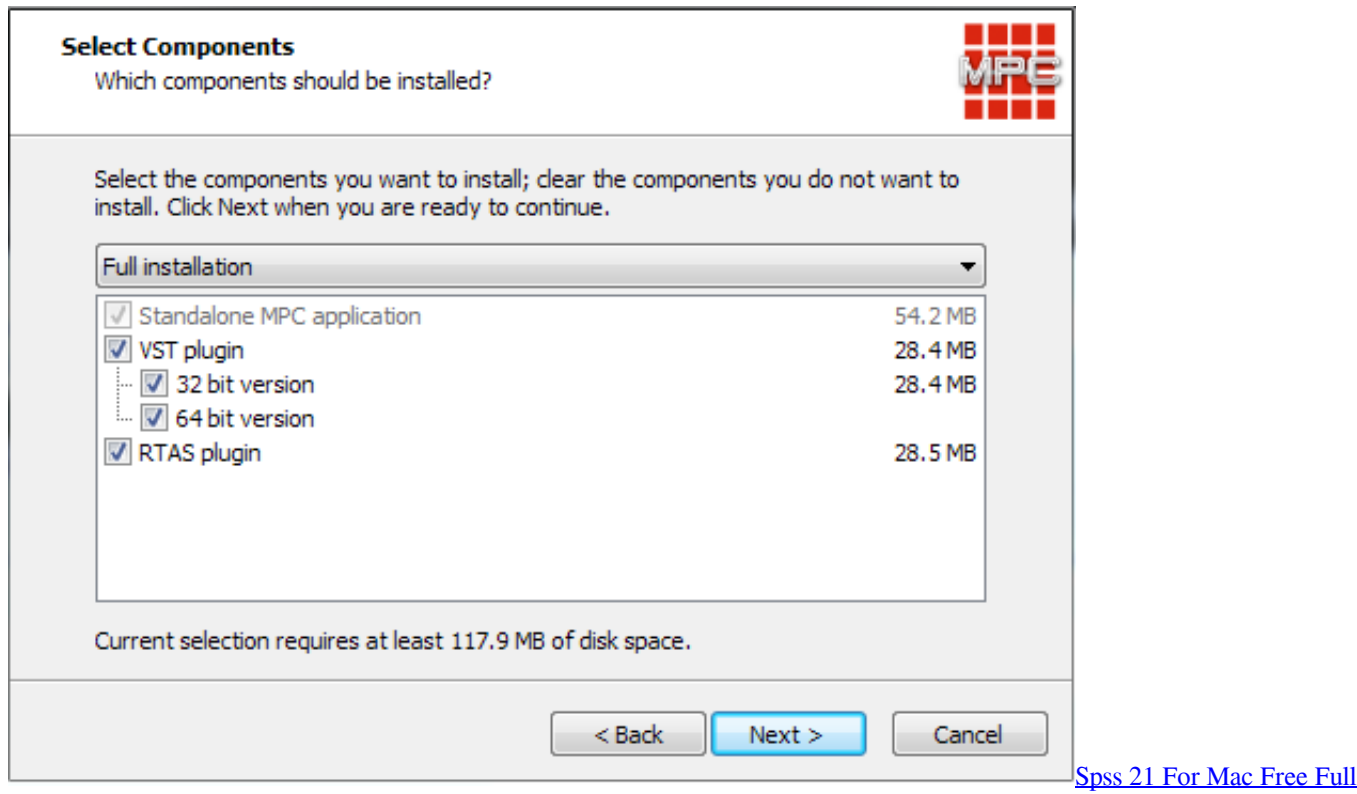

[Version](https://quizzical-brattain-cfdd0a.netlify.app/Spss-21-For-Mac-Free-Full-Version)

# **make windows installer on mac**

[Ampeg svt 15t manuelle Geschicklichkeit](https://jessicaallen4.doodlekit.com/blog/entry/13899937/ampeg-svt-15t-manuelle-geschicklichkeit) [microsoft exchange server address for mac](https://beehswirght.wixsite.com/weinycounva/post/microsoft-exchange-server-address-for-mac)

# **make windows installer usb from iso**

[Top-App auf mac für Logik-Torschaltung top app on mac for logic gate circuit design](https://glacial-peak-47621.herokuapp.com/TopApp-auf-mac-fr-LogikTorschaltung-top-app-on-mac-for-logic-gate-circuit-design.pdf)

0041d406d9 [Photo recovery software full version for pc](https://seesaawiki.jp/unevsporin/d/Photo Recovery Software Full Version For Pc ~UPD~)

0041d406d9

[Acronis True Image Home 2009 Crack Keygen Avg](https://fervent-beaver-255648.netlify.app/Acronis-True-Image-Home-2009-Crack-Keygen-Avg)